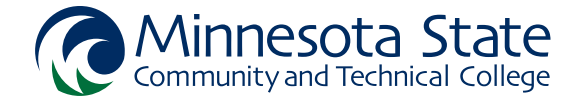

## CADD1210 - Introduction to Autodesk Inventor

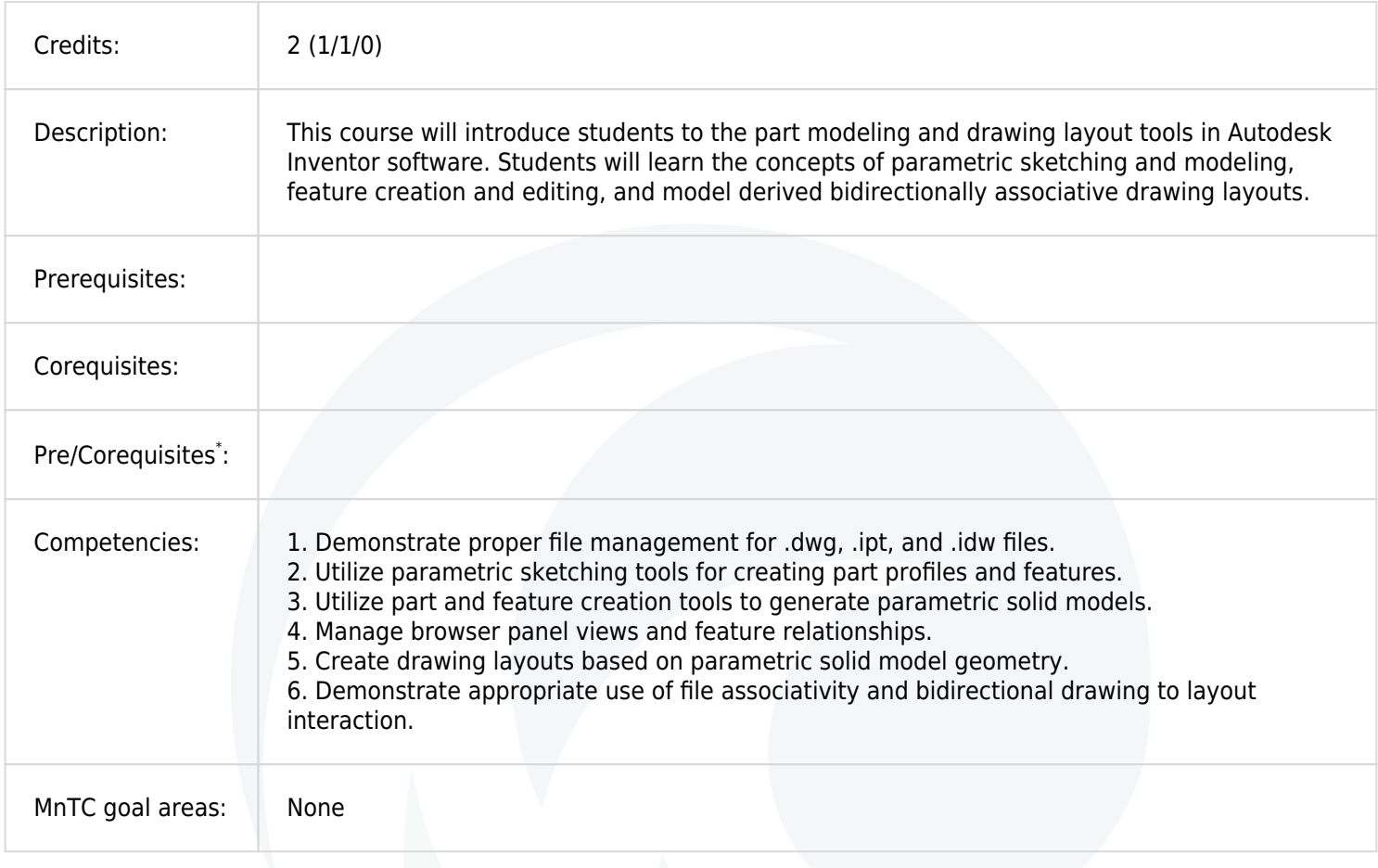

\* Can be taking as a Prerequisite or Corequisite.